#### **Collaborators:**

Norbou Buchler (ARL) Troy D. Kelley (ARL) Christian Lebiere (CMU) Don Morrison (CMU) Cleotilde Gonzalez (CMU) Michael Yu (CMU) Marshall Scott Poole (UIUC) Alex Yahja (UIUC) Tarek Abdelzaher (UIUC) Eric Avery (ARL) Sean McGhee (ARL)

Simple Task-Actor Protocol

Vladislav "Dan" Veksler

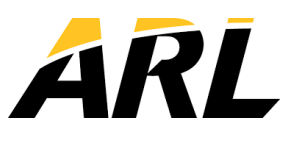

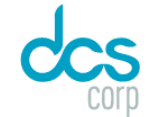

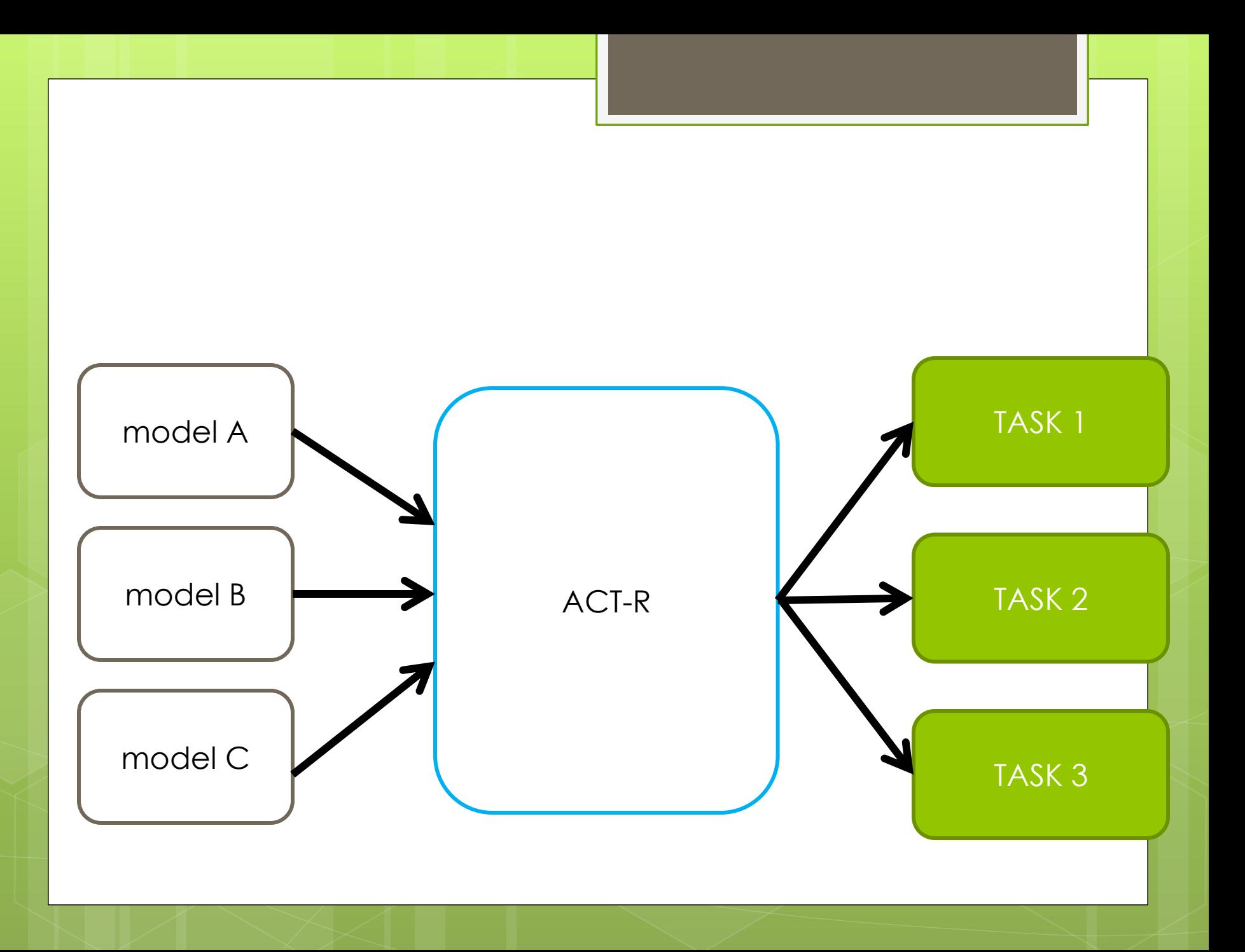

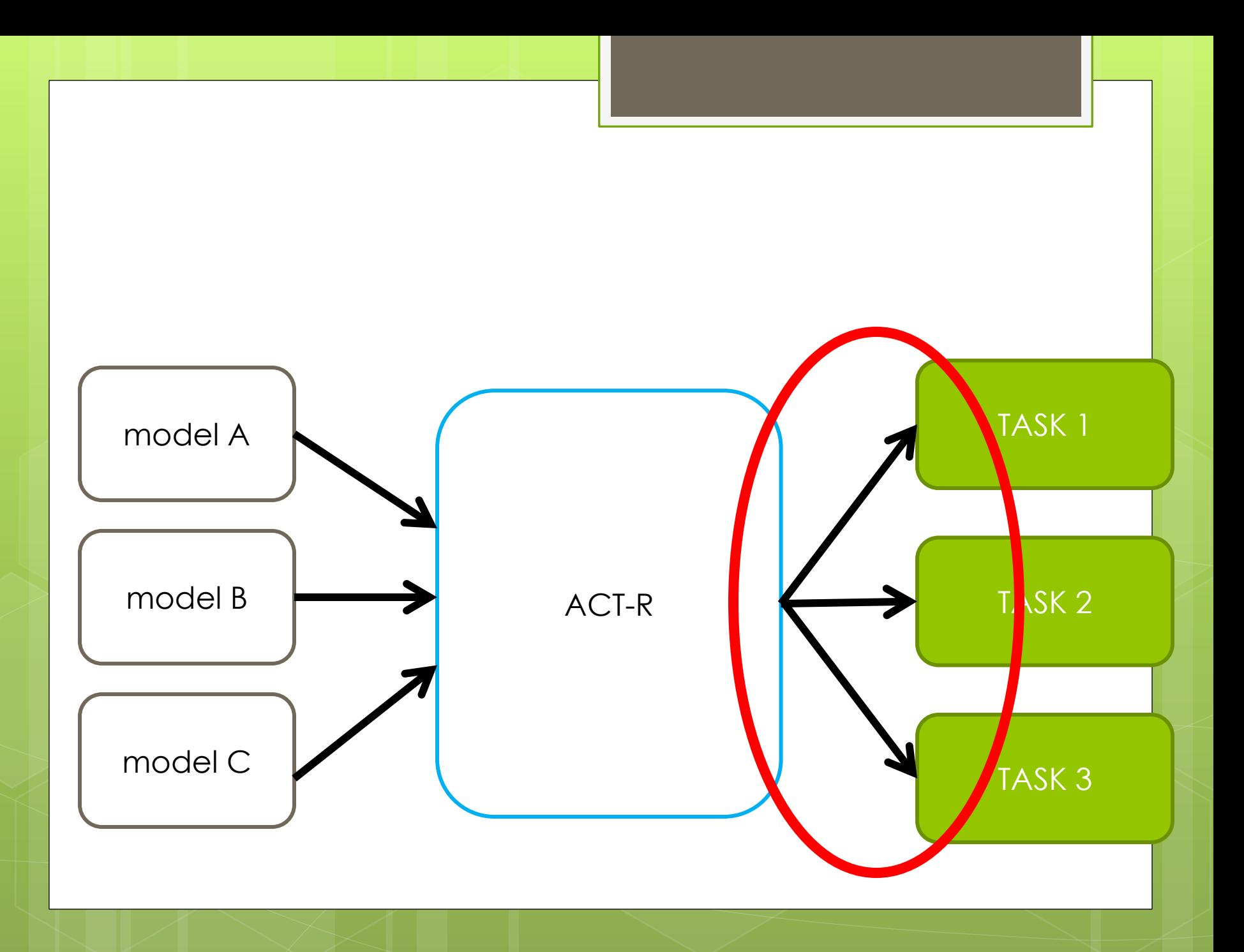

### **Overview**

# Task development

- o How easy will it be to compare model data with humans?
- **o** How easy will it be to compare model with other models?
- **o** How easy will it be for somebody else to run their participants or models on your task?

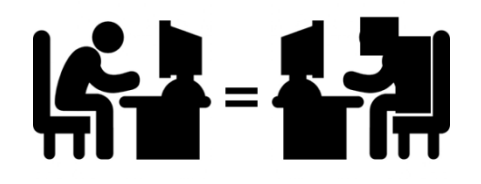

# Performance Comparison

- o Ideally, model performance is always contrasted with
	- **o** Behavioral data
	- **o** Many other computational models of varying frameworks
	- **o** Across multiple tasks

o In reality, this is a very high hanging fruit

## Task + Actors

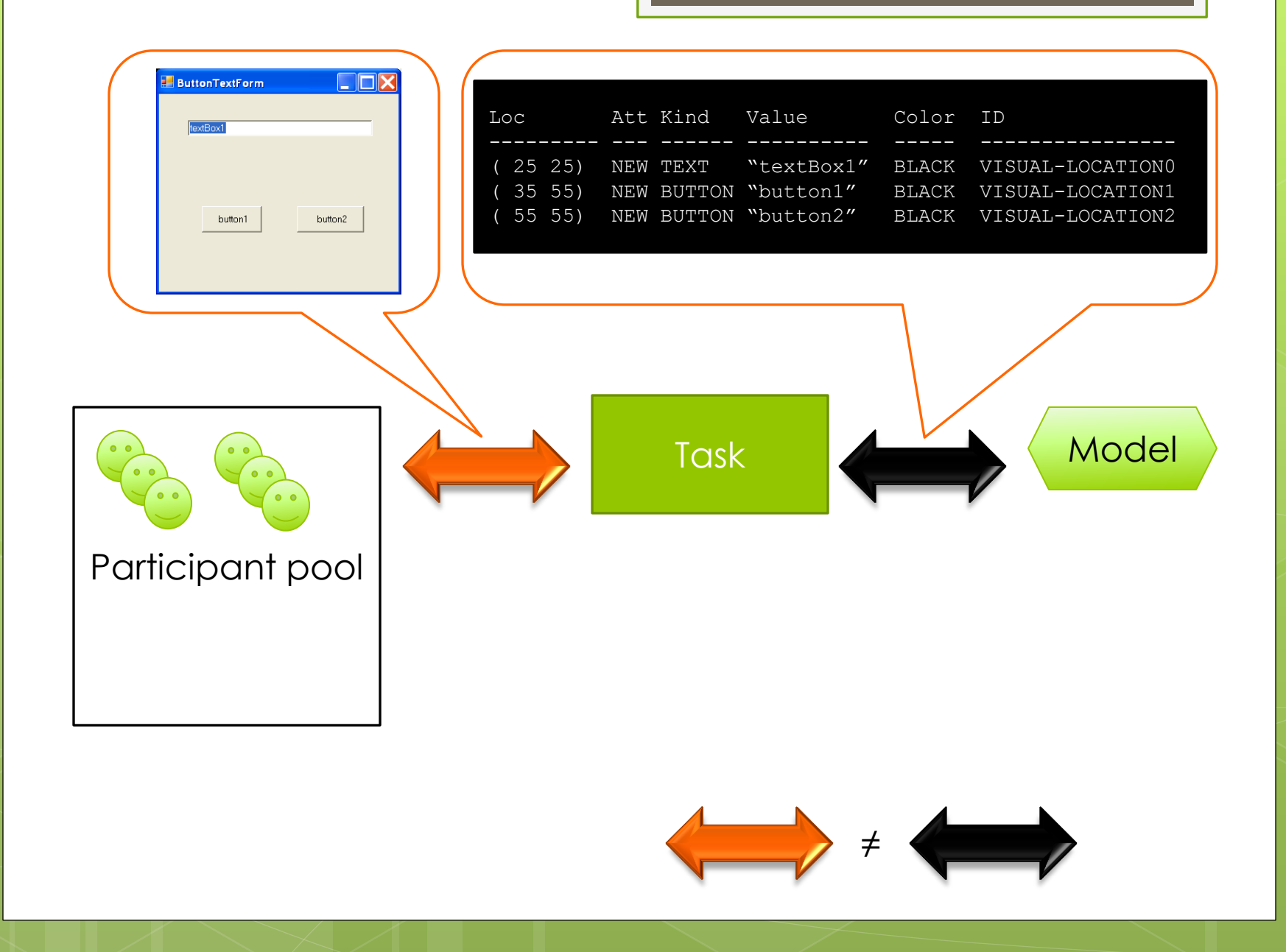

### Task <sup>↔</sup> Actors

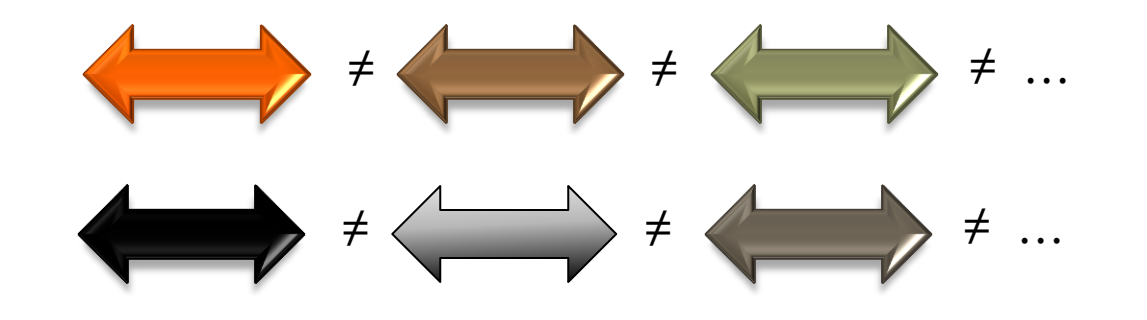

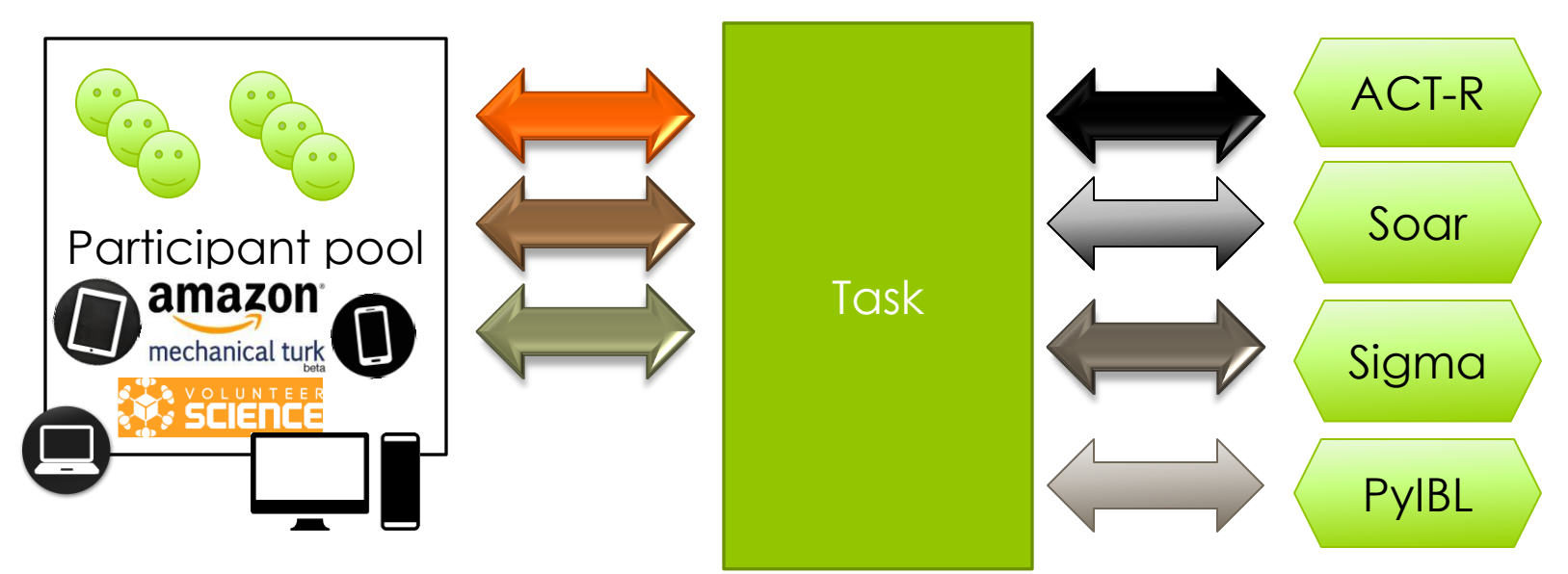

…

Tasks  $\leftrightarrow$  Actors

## Cross-framework comparison costs become prohibitive

Combinatorial explosion

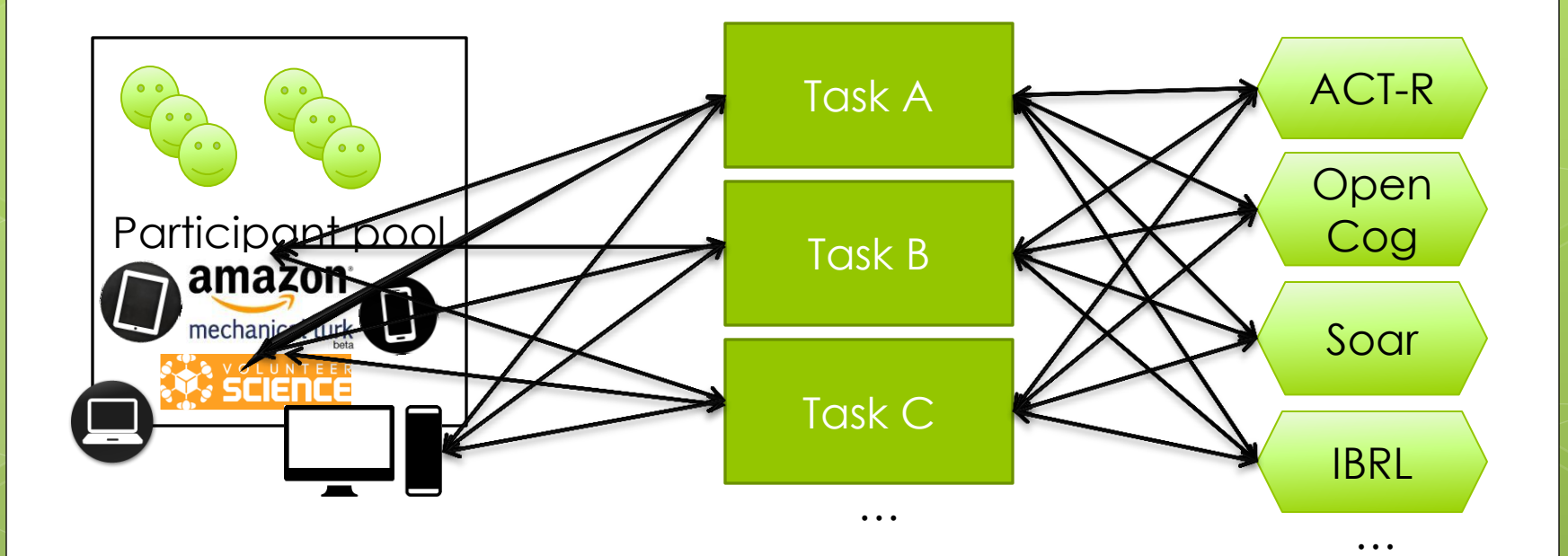

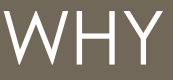

## To sum up….

## $\bullet$  GUI  $\neq$  API

- **o** graphical task interfaces designed for humans are rarely machine-readable
- **o** task simulations designed for computational agents are rarely human-readable

## $\bullet$  API<sub>1</sub>  $\neq$  API<sub>2</sub>

- **e** each task simulation employs its own API
- API designed for one agent framework is rarely readable by another

#### **practical problem → theoretical implications**

## Imagine a world where…

- you can connect your model to someone else's **plug-and-play** task software
- you can grab someone else's simulation and **replay** it in your lab without any nonstandard software
- you can **replicate** someone else's experiment results without hassle
- you can **connect** different cognitive systems to your task without hassle

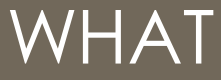

# The solution

1. A functional-essence approach to task development

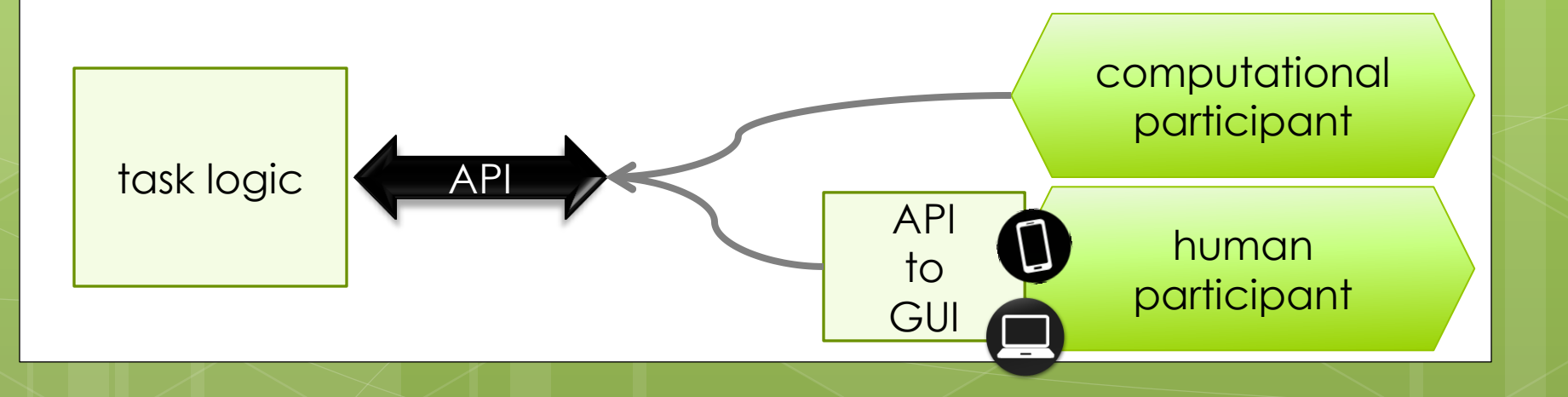

### WHAT

# The solution

- 1. A functional-essence approach to task development
	- **o** separation of function from style

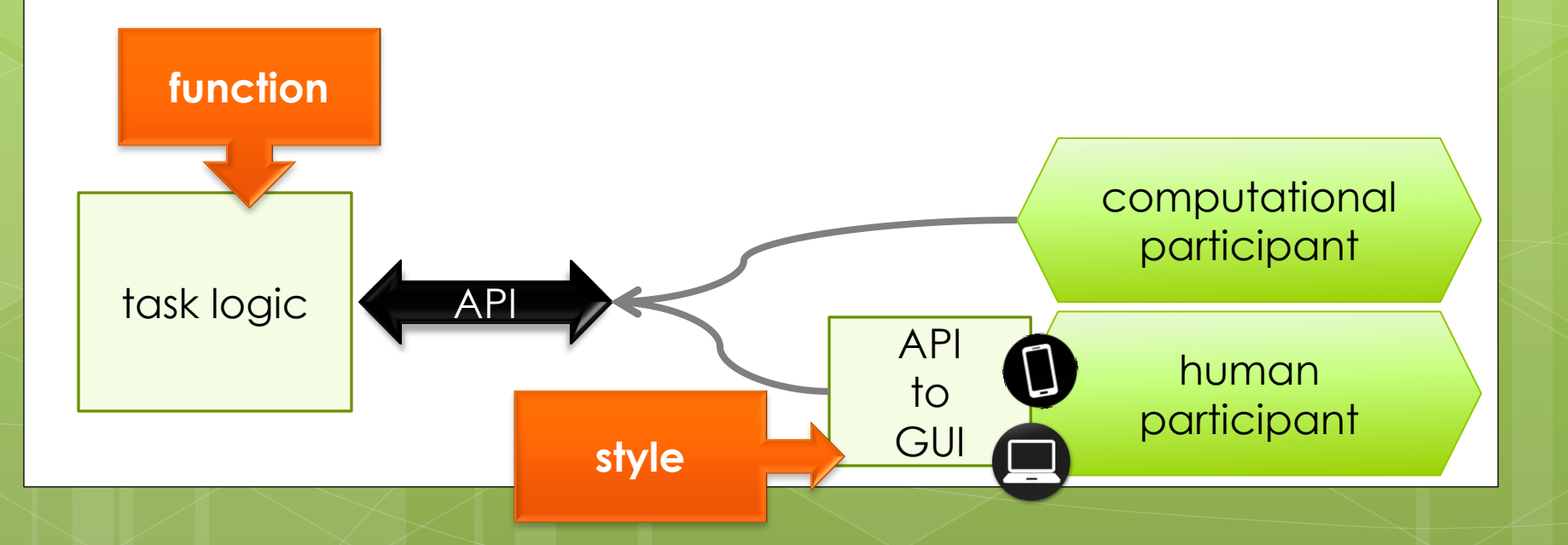

# Function VS Style

## **o** Function

- o two numbers
- **o** textbox
- submit button

### o Style

- **o** spacing and colors
- **o** font-type and size
- **o** button style

**<html> <head><style> input[type="submit"] {backgroundcolor:#aaccff;border-radius:5px;} </style></head> <body> <table width=100% height=100%><tr valign=middle><td align=center> <form style="font-family:tahoma;fontsize:18px;"> 5 + 5 = <input> <input type=submit> </form> </td></tr></table> </body></html>**

 $5 + 5 =$ 

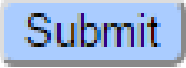

## Functional-essence approach to task development

## **o** Function

- 8x8 table with alternating squares
- 6 different recognizable piece types
- o Style
	- **o** size and colors of the board and squares
	- o images representing each piece

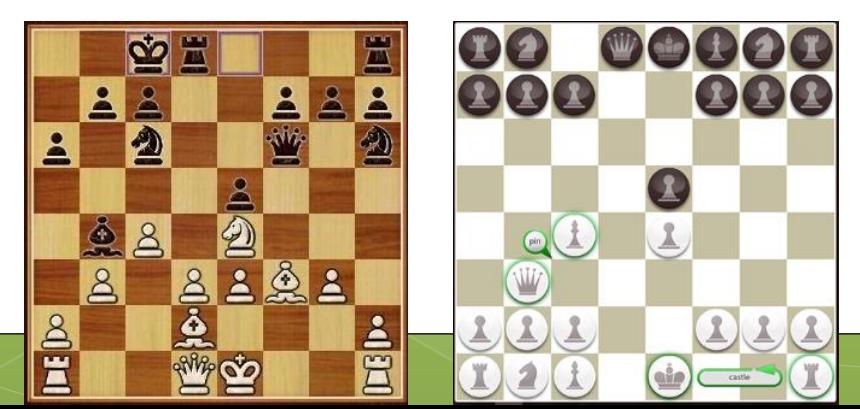

### WHAT

# The solution

- 1. A functional-essence approach to task development
- 2. A standard & simple API for function-only interaction with most task types

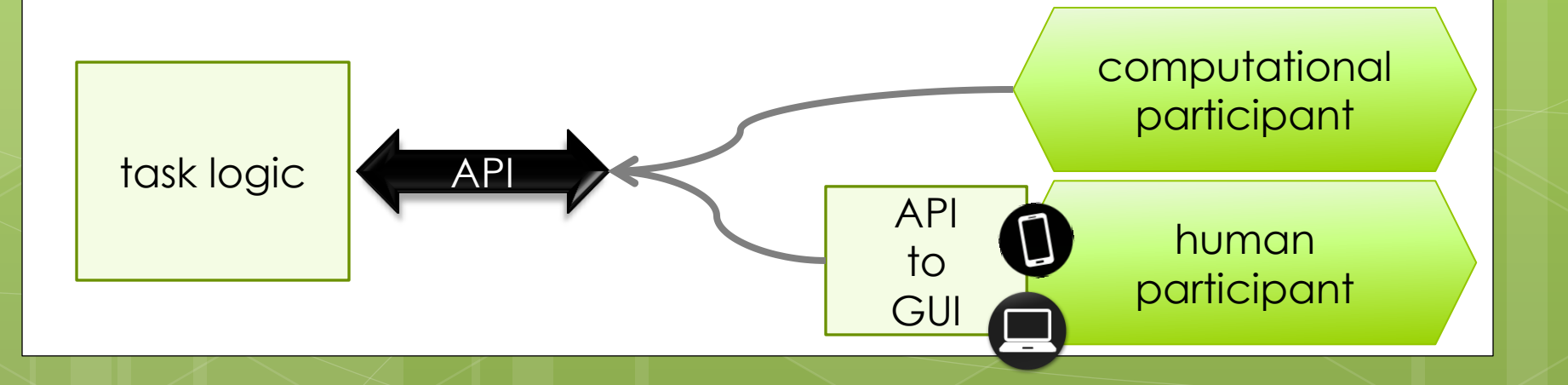

## Simple Task-Actor Protocol (STAP)

#### **http://vdv7.github.io/stap/ Collaborators:**

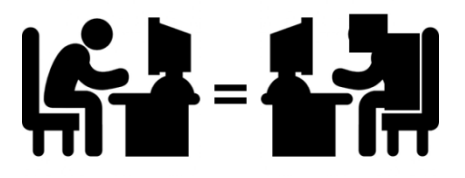

Veksler, V. D., Buchler, N., Lebiere, C., Morrison, D., & Kelley, T. D. (in press). The performance comparison problem: Universal task access for cross-framework evaluation, Turing tests, grand challenges, and cognitive decathlons. *Biologically Inspired Cognitive Architectures*.

Norbou Buchler (ARL) Troy D. Kelley (ARL) Christian Lebiere (CMU) Don Morrison (CMU) Cleotilde Gonzalez (CMU) Michael Yu (CMU) Marshall Scott Poole (UIUC) Alex Yahja (UIUC) Tarek Abdelzaher (UIUC) Eric Avery (ARL) Sean McGhee (ARL)

# Simple Task-Actor Protocol (STAP)

### **Subset of the JSON protocol**

**o** JSON modules in most programming languages

### **Task interactions**

- **•** Vector graphics and animation
- Varying types of actions (e.g., click, hold-down, type)

### **o** Time

- Faster-than-real-time simulations
- Slower-than-real-time simulations
- **Goal** and task description
	- **o** Machine-readable
	- Auto-generated human instructions

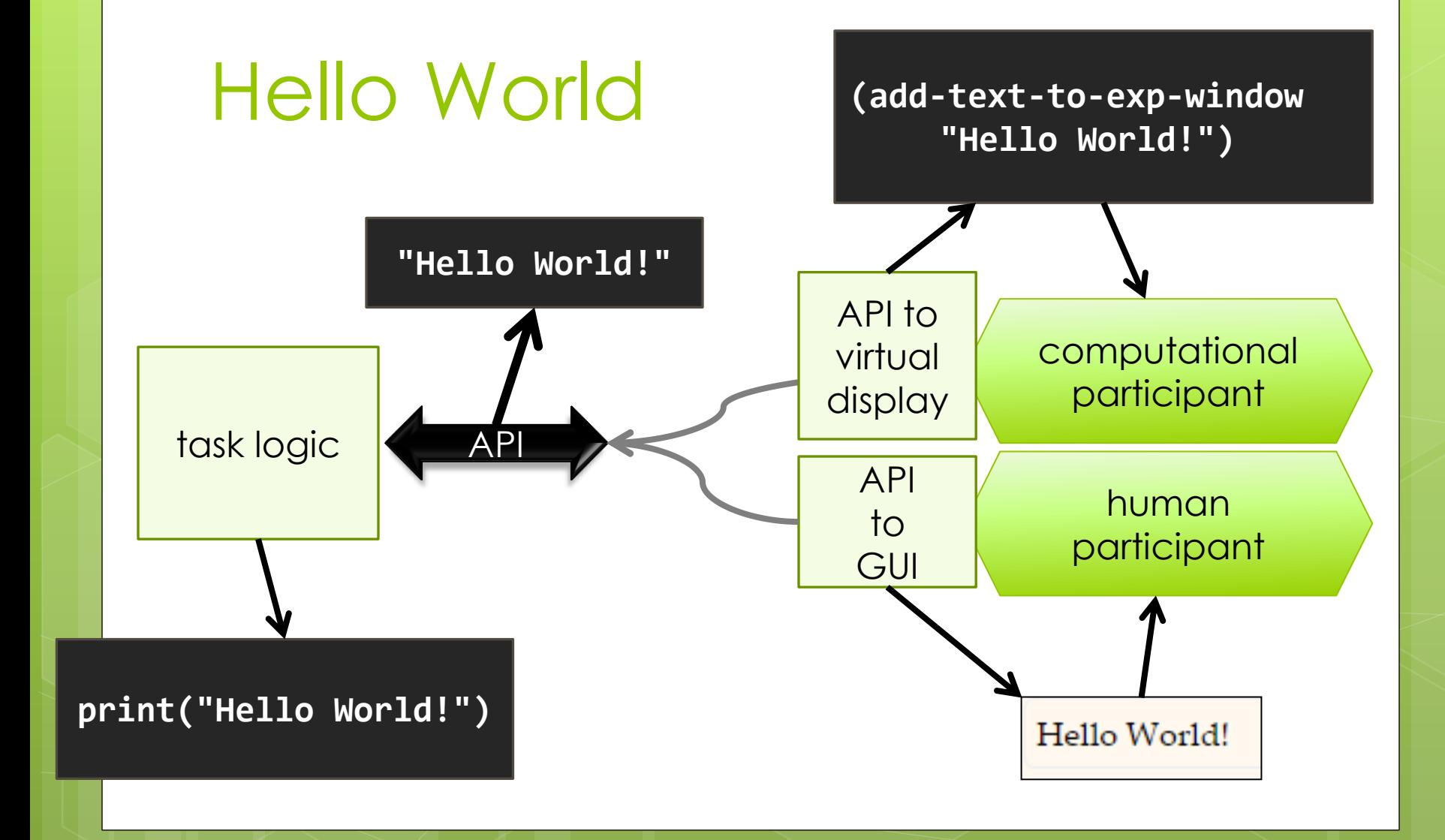

# STAP Style Templates

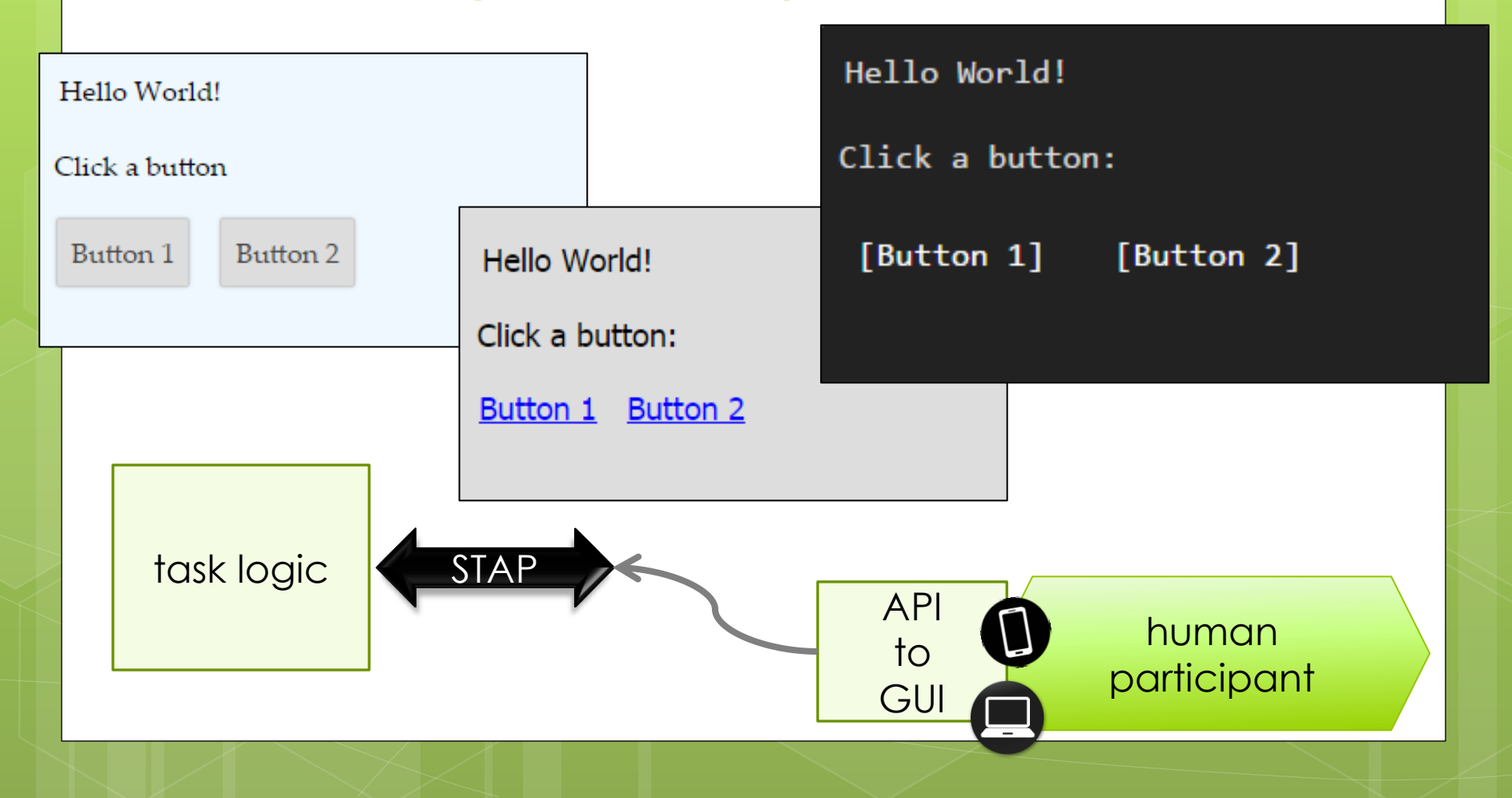

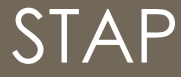

## STAP for ACT-R

## Don Morrison's (CMU)

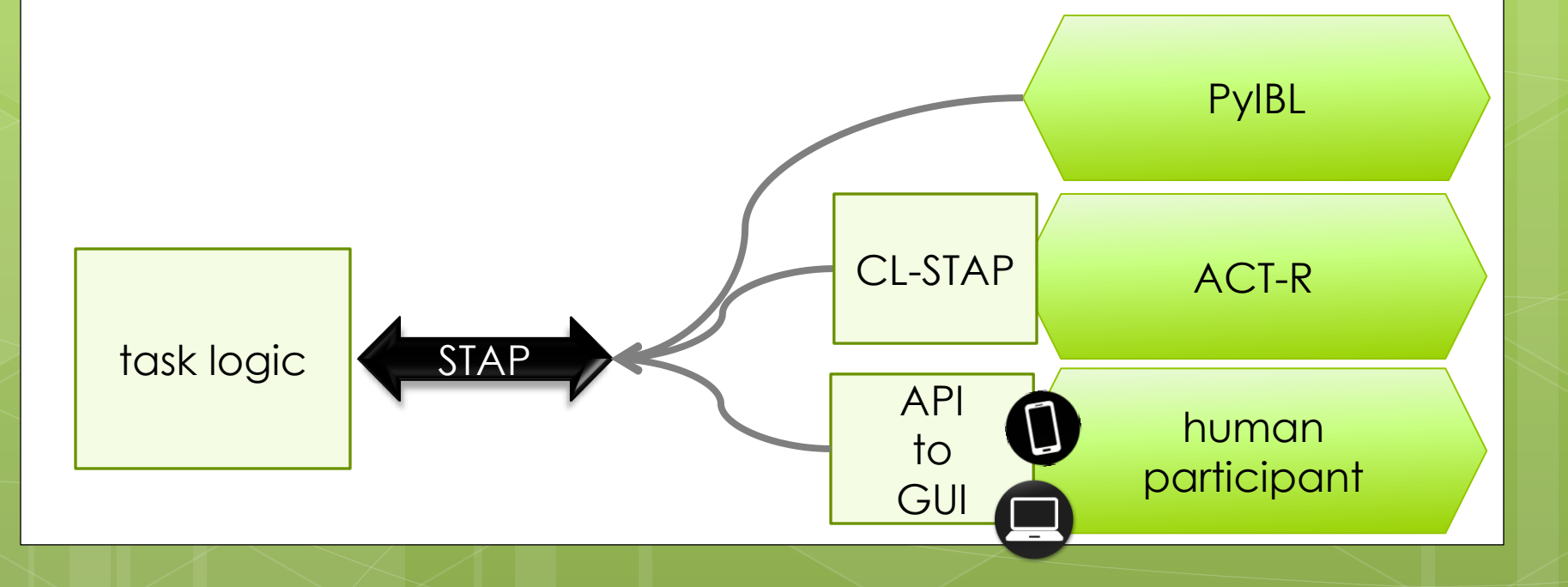

# STAP interaction/playback

### RedForce task videos

- [ACT-R model](C:/Users/vveksler/Dropbox/+main/presentations/stap/stap1-2/IEDtb-actr.webm)
- o [PyIBL](C:/Users/vveksler/Dropbox/+main/presentations/stap/stap1-2/IEDtb-ibl.webm) [agent](C:/Users/vveksler/Dropbox/+main/presentations/stap/stap1-2/IEDtb-ibl.webm)
- o [human participant](C:/Users/vveksler/Dropbox/+main/presentations/stap/stap1-2/IEDtb-human.webm)

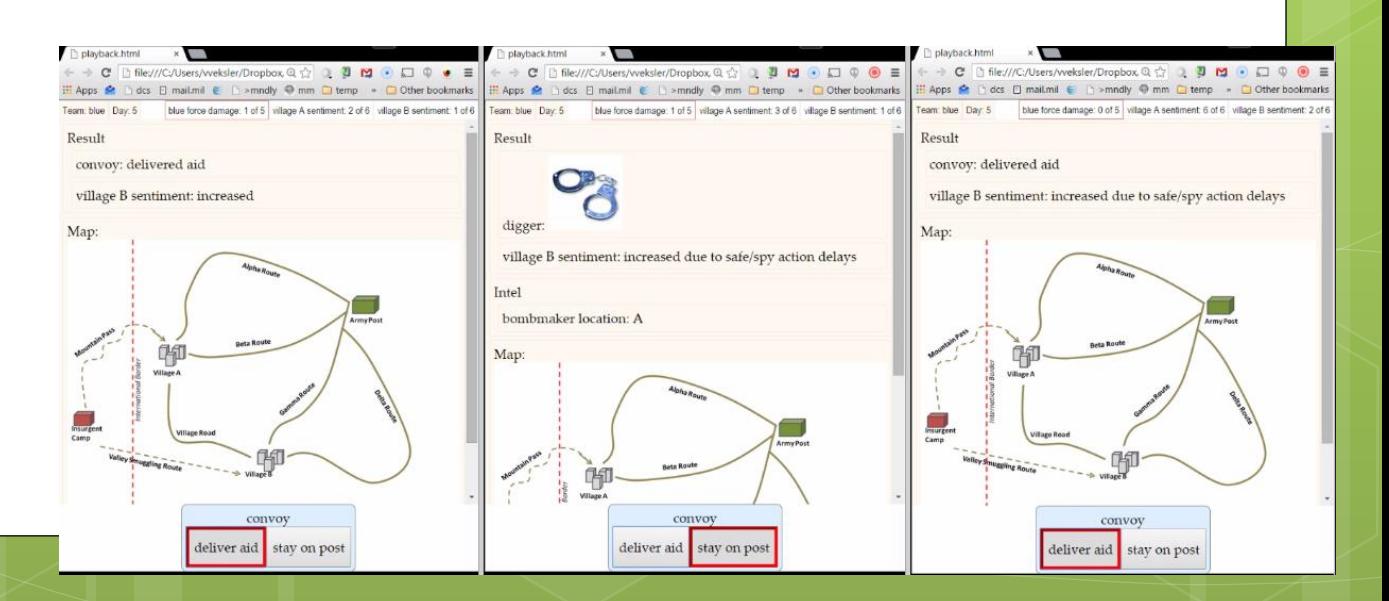

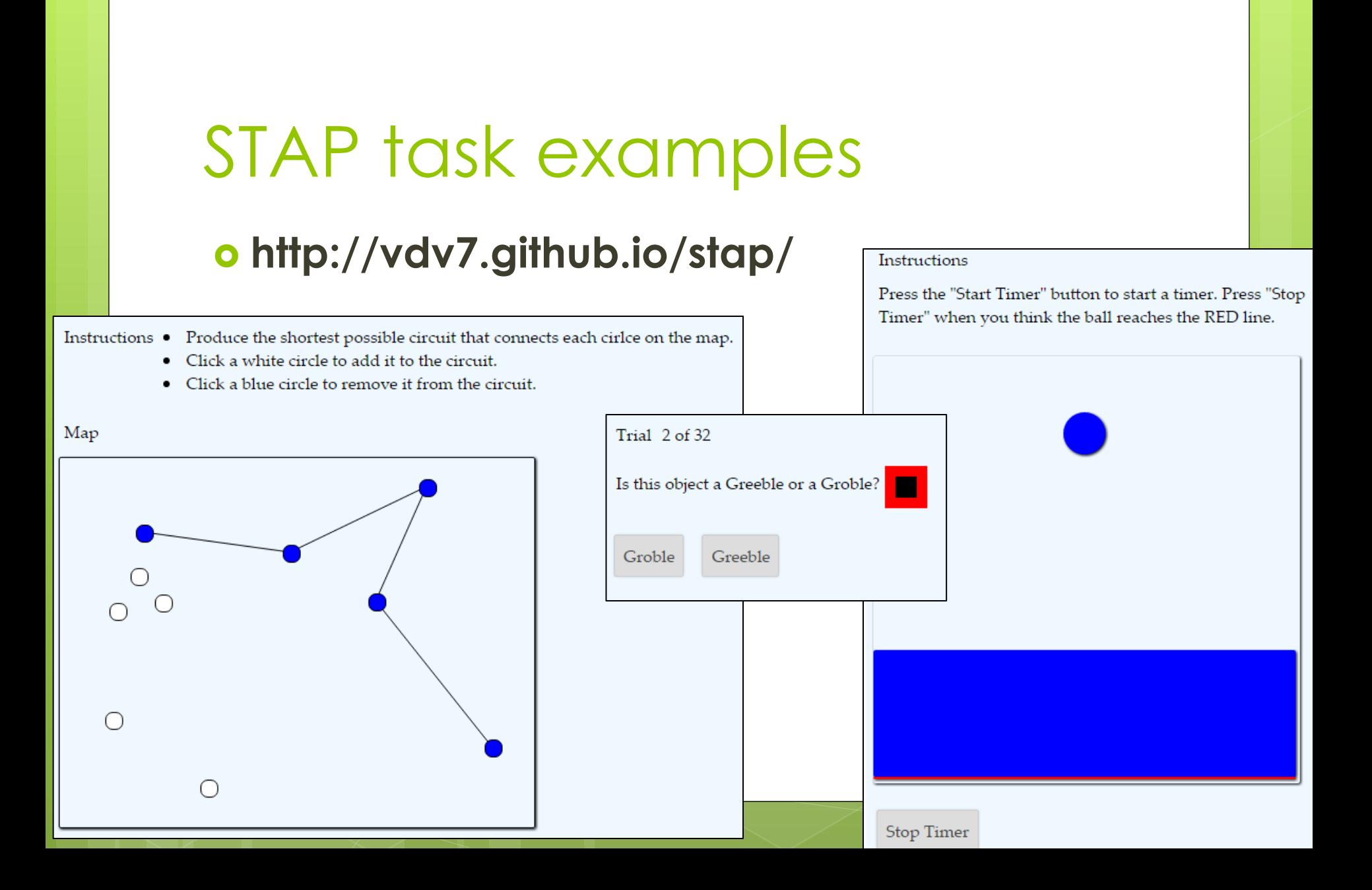

## STAP task examples

## **http://vdv7.github.io/stap/**

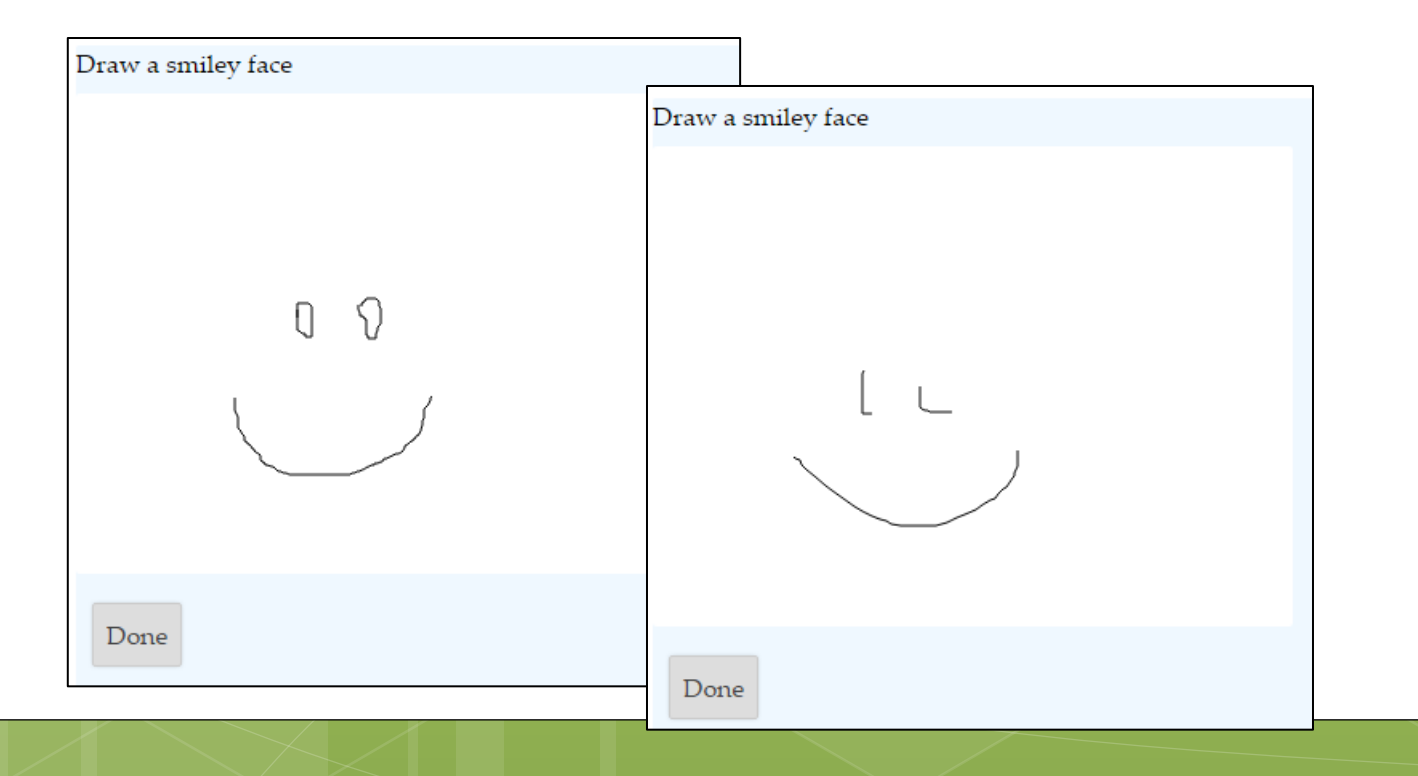

## STAP task examples

Robot connected: Laser scanner on board Battery: 13 of 13 Task: ss-rics **Spatial Segments Robot navigation: human vs instance-based learning agent**navigate

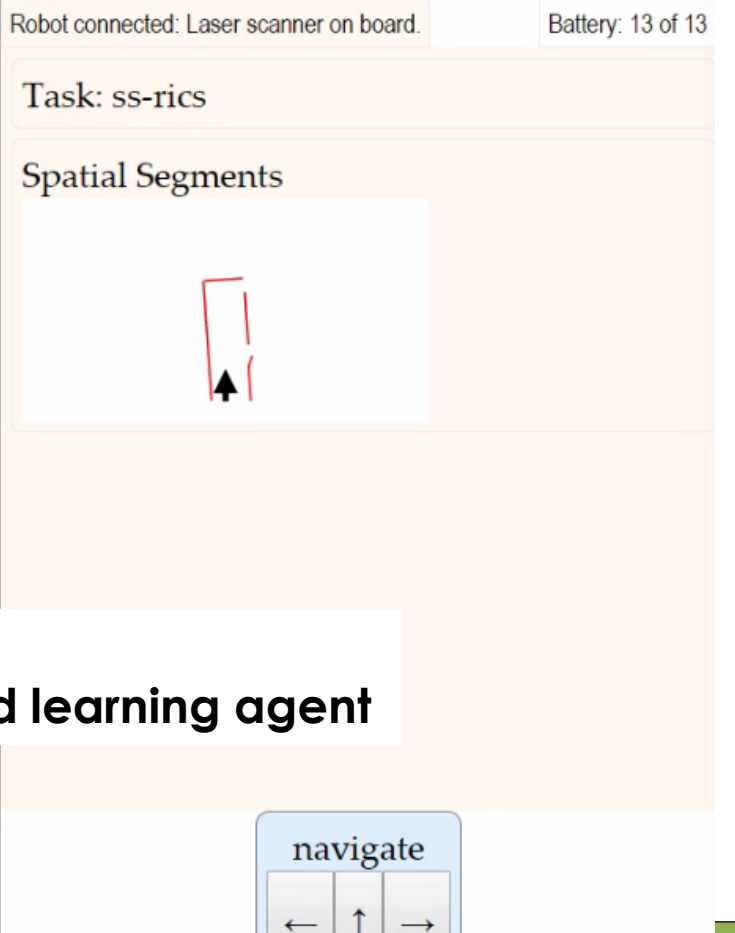

SO WHAT

## Serialized task-architecture interactions

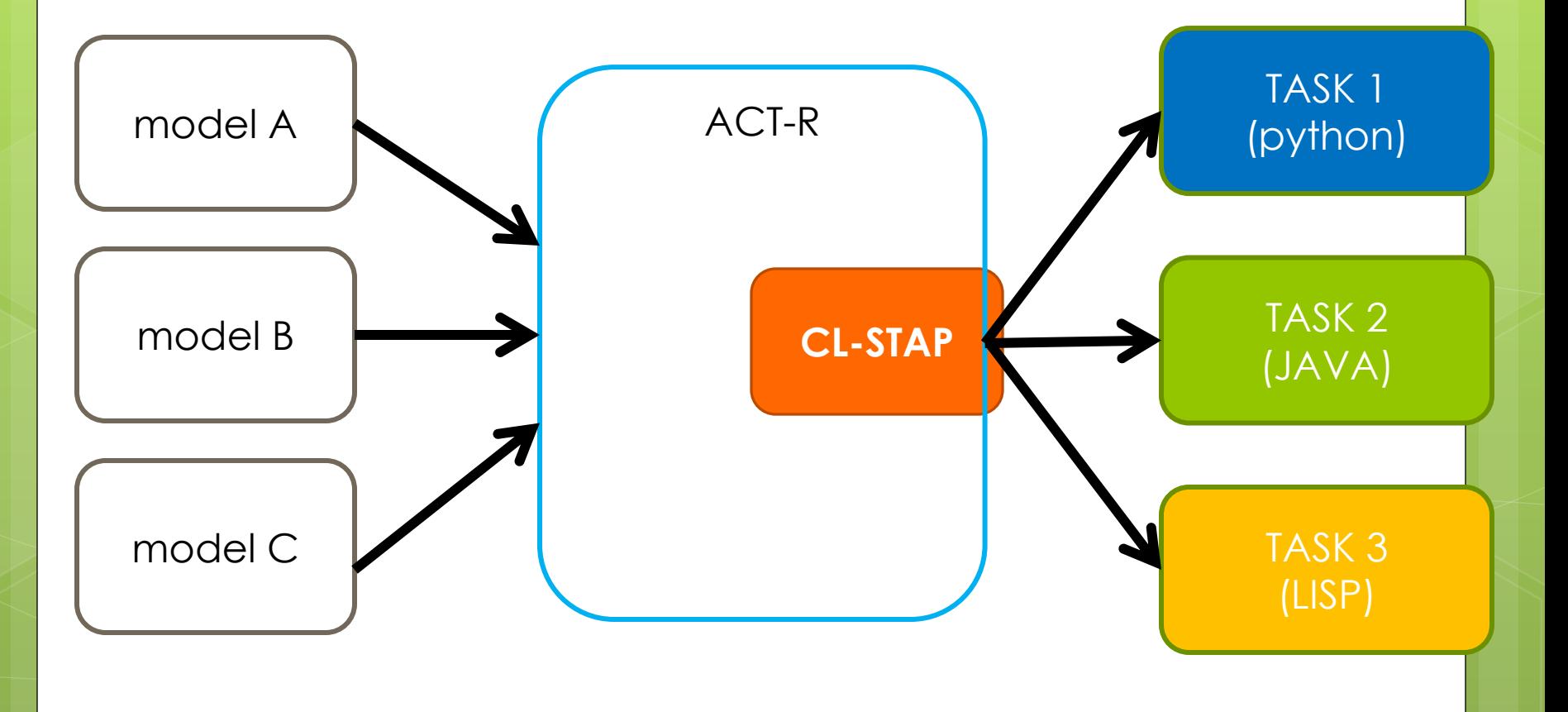

## SO WHAT

# Advancing the science

o Pace

- experiments are easier to develop (**no GUI development**, API only)
- simulations are easier to run (one-time cost to set up framework for API)
- **o** Persistence
	- **o** enable connection to multiple tasks
- o Scale
	- **o** separation of model/architecture from task enables scaling up of task and number of connected models (24 million?)

## SO WHAT

## Computational Cognition **Competitions**

**o** Competitions and Grand Challenges

- primary means to **motivate and galvanize** the research community to solve ambitious scientific and engineering challenges
- **o** Developing a new task for a competition is not trivial
	- **o** API, documentation, distribution/connection framework, human data
- **o** No reuse of task interfacing between competitions
	- **o** Increases engineering costs for participants
	- **o** Reduces researcher buy-in

WHY NOT

# Other approaches

- web-apps (HTML5)
- visual (pixel-by-pixel)
- real-world (robotics)
- physical simulations (virtual world API's)
- o task domain –specific API's (e.g. VGML) **o** architecture-specific API's (e.g. JNI)

## QUESTIONS?

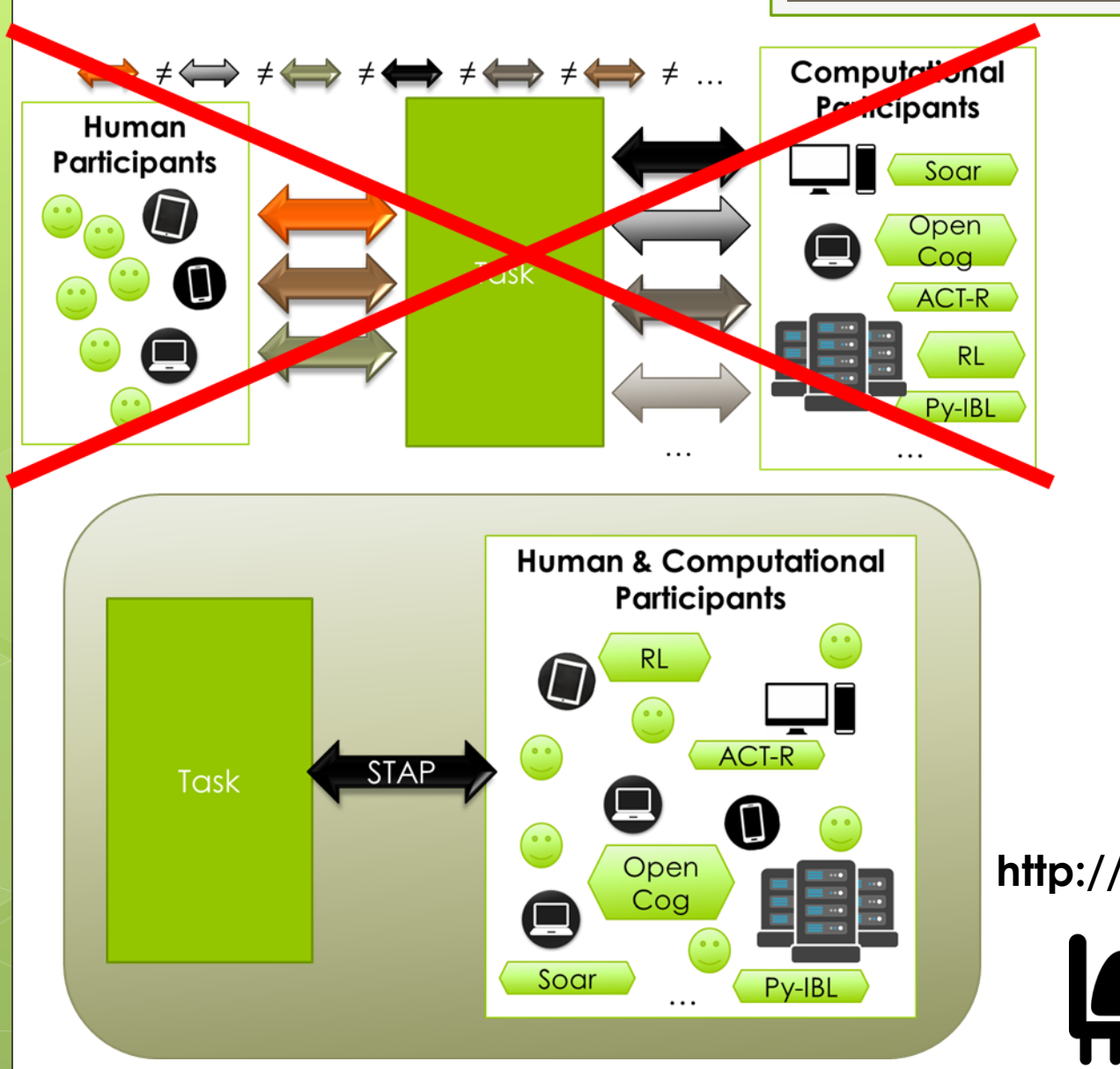

**http://vdv7.github.io/stap**

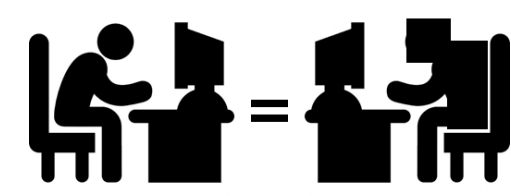